# SEL 309 Eletromagnetismo

#### Prof. Dr. Ben-Hur Viana Borges

## Capacitância

Fonte: "Eletromagnetismo", Hayt Jr, 8ª Edição, Capítulo 6.

#### **1) Definição**

É importante saber que dois corpos condutores separados seja pelo espaço livre ou outro material dielétrico apresentam uma capacitância entre eles. Quando uma tensão é aplicada, o resultado é o surgimento de uma carga +*Q* em um condutor e uma -*Q* no outro. Assim, a razão entre o valor absoluto da carga pelo valor absoluto da diferença de tensão é definido como capacitância,

$$
C = \frac{Q}{V} \quad (F) \tag{1}
$$

Onde 1 farad (F) equivale a 1 C/V.

De modo geral, a capacitância pode ser escrita como,

$$
C = \frac{\oint_{S} \varepsilon \mathbf{E} \cdot d\mathbf{S}}{-\int_{-}^{+} \mathbf{E} \cdot d\mathbf{L}}
$$
 (2)

Nota: em sistemas lineares, a capacitância é independente do potencial e da carga total, já que a razão entre eles é constante.

#### **2) Capacitor de placas paralelas**

Considere a estrutura mostrada na figura abaixo, que apresenta uma lâmina uniforme de densidade de carga superficial  $\pm \rho_s$  e um campo elétrico uniforme. Logo,

$$
\mathbf{E} = \frac{\rho_s}{\varepsilon} \mathbf{a}_z
$$

$$
\mathbf{D} = \rho_s \mathbf{a}_z
$$

Tente obter o resultado acima para **D** aplicando diretamente as condições de contorno discutidas na Aula 5.

A diferença de potencial entre os dois planos é, portanto,

$$
V_0 = -\int_{superior}^{inferior} \mathbf{E} \cdot d\mathbf{L} = -\int_{d}^{0} \frac{\rho_s}{\varepsilon} dz = \frac{\rho_s}{\varepsilon} d
$$

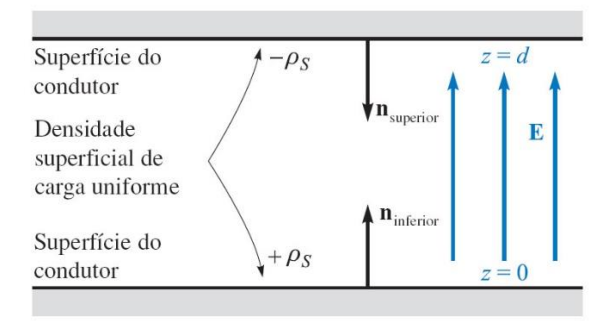

Se a carga em cada plano é infinita, assim também será a capacitância. Se limitarmos nosso problema a planos de área *S* com dimensões >> *d*, as distribuições de carga serão quase uniformes longe das bordas. Logo,

$$
Q = \rho_s S
$$
  
\n
$$
V_0 = \frac{\rho_s}{\varepsilon} d
$$
  
\n
$$
C = \frac{Q}{V_0} = \frac{\varepsilon}{d} S
$$
 (3)

#### **3) Tipos de capacitância**

a) *Cabo coaxial*, ou capacitor coaxial, de comprimento *L*, raio interno *a*, e raio externo *b*. A diferença de potencial já foi discutida na Aula 4, e é dada por,

$$
V_{ab} = -\int_{b}^{a} \mathbf{E} \cdot d\mathbf{L} = \frac{W}{Q} = \frac{\rho_{L}}{2\pi\varepsilon} ln\left(\frac{b}{a}\right)
$$

$$
C = \frac{Q}{V_{ab}} = \frac{\rho_{L}L}{V_{ab}}
$$

$$
C = \frac{2\pi\varepsilon L}{ln(b/a)}
$$
(4)

#### b) *Capacitor esférico*

Formado por duas cascas condutoras esféricas concêntricas de raios *a* e *b*, *b* > *a*. Neste caso, a expressão para o campo elétrico vem da Lei de Gauss,

$$
E_r = \frac{Q}{4\pi\epsilon r^2}
$$

E a diferença de potencial,

$$
V_{ab} = \frac{Q}{4\pi\varepsilon} \Big(\frac{1}{a} - \frac{1}{b}\Big)
$$

Assim,

$$
C = \frac{Q}{V_{ab}} = \frac{4\pi\varepsilon}{\frac{1}{a} - \frac{1}{b}}
$$

Supondo a esfera externa com raio infinito,

$$
C = 4\pi\epsilon a \tag{5}
$$

Por exemplo, ainda supondo a esfera externa com raio infinito, e revestindo a esfera interna com  $\varepsilon = \varepsilon_1$ , de  $r = a$  até  $r = r_I$ , com  $\varepsilon = \varepsilon_0$  para  $r > r_I$ ,

$$
D_r = \frac{Q}{4\pi r^2}
$$

$$
E_r = \frac{Q}{4\pi \varepsilon_1 r^2} \quad (a < r < r_1)
$$

$$
E_r = \frac{Q}{4\pi \varepsilon_0 r^2} \quad (r_1 < r)
$$

A diferença de potencial torna-se,

$$
V_a - V_{\infty} = -\int_{r_1}^a \frac{Q}{4\pi\varepsilon_1 r^2} dr - \int_{\infty}^{r_1} \frac{Q}{4\pi\varepsilon_0 r^2}
$$

$$
V_a - V_{\infty} = \frac{Q}{4\pi} \left[ \frac{1}{\varepsilon_1} \left( \frac{1}{a} - \frac{1}{r_1} \right) + \frac{1}{\varepsilon_0 r_1} \right]
$$

Com isso,

$$
C = \frac{4\pi}{\frac{1}{\varepsilon_1} \left(\frac{1}{a} - \frac{1}{r_1}\right) + \frac{1}{\varepsilon_0 r_1}}\tag{6}
$$

Agora, para aprofundarmos a discussão, considere o capacitor de placas paralelas de área *S* e espaçamento *d*, da figura abaixo. A capacitância é  $\varepsilon_1 S/d$  se o dielétrico entre as placas á apenas  $\varepsilon_1$ . Se adicionarmos um segundo dielétrico  $\varepsilon_2$ , podemos inferir que temos agora dois capacitores em série.

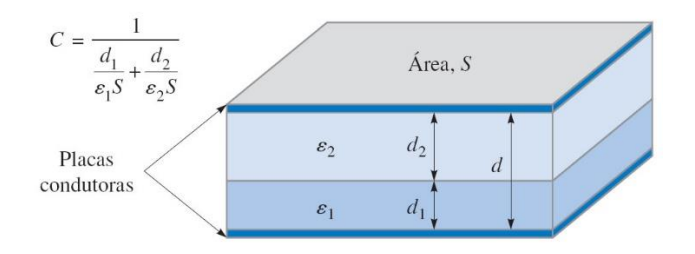

Supondo campo elétrico uniforme entre as placas, a diferença de potencial passa a ser,  $V_0 = E_1 \dot{d}_1 + E_2 d_2$ 

Das condições de fronteira para a componente normal de **D**, temos,

$$
D_{N1} = D_{N2}
$$

$$
\varepsilon_1 E_1 = \varepsilon_2 E_2
$$

Assim, isolando  $E_1$  e eliminando  $E_2$ ,

$$
E_1 = \frac{V_0}{d_1 + d_2(\varepsilon_1/\varepsilon_2)}
$$

Na placa inferior, a densidade de carga superficial é,

$$
\rho_{s1} = D_1 = \varepsilon_1 E_1 = \frac{V_0}{\frac{d_1}{\varepsilon_1} + \frac{d_2}{\varepsilon_2}}
$$

Sabendo que  $D_1 = D_2$ , temos que  $\rho_{s1} = \rho_{s2}$ .

Assim, a capacitância torna-se,

$$
C = \frac{Q}{V_0} = \frac{\rho_s S}{V_0} = \frac{1}{\frac{d_1}{\varepsilon_1 S} + \frac{d_2}{\varepsilon_2 S}}
$$

$$
C = \frac{1}{\frac{1}{C_1} + \frac{1}{C_2}}
$$

onde,

$$
C_1 = \frac{\varepsilon_1 S}{d_1}
$$

$$
C_2 = \frac{\varepsilon_2 S}{d_2}
$$

O livro do Hayt Jr oferece também uma solução alternativa ligeiramente mais simples que eu sugiro como leitura adicional.

### **4) Capacitância de uma linha de dois fios**

A configuração deste problema é mostrada na figura abaixo, e consiste de dois cilindros condutores paralelos de seção reta circular no plano *xy*. Uma das linhas encontra-se em *x* =*a* e a outra em  $x = -a$ .

É importante ressaltar que esta configuração é clássica, e é encontrada em problemas de linhas de transmissão.

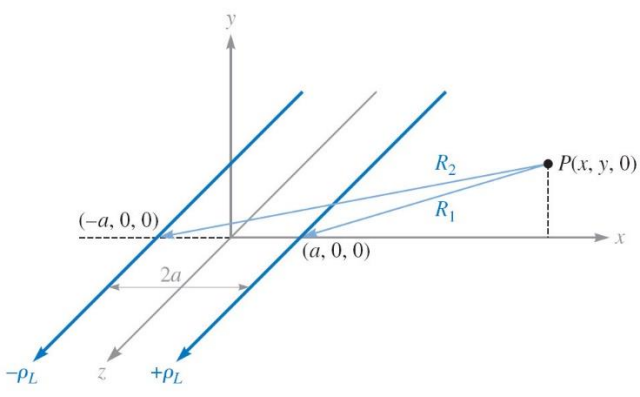

O potencial de uma linha de carga com zero de referência em um raio *R<sup>0</sup>* é dado por,

$$
V = \frac{\rho_L}{2\pi\varepsilon} \ln\left(\frac{R_0}{R}\right)
$$

Assim, combinando os campos, temos,

$$
V = \frac{\rho_L}{2\pi\varepsilon} \left[ \ln\left(\frac{R_{10}}{R_1}\right) - \ln\left(\frac{R_{20}}{R_2}\right) \right]
$$

$$
V = \frac{\rho_L}{2\pi\varepsilon} \ln\left(\frac{R_{10}R_2}{R_{20}R_1}\right)
$$

No caso de  $R_{10} = R_{20}$ , com o zero de referência a distâncias iguais em relação a cada linha, e substituindo  $R_1$  e  $R_2$  por  $x$  e  $y$ , respectivamente, temos,

$$
V = \frac{\rho_L}{2\pi\varepsilon} \ln \sqrt{\frac{(x+a)^2 + y^2}{(x-a)^2 + y^2}} = \frac{\rho_L}{4\pi\varepsilon} \ln \left[ \frac{(x+a)^2 + y^2}{(x-a)^2 + y^2} \right]
$$
(7)

Para reconhecermos as superfícies potenciais, escolheremos uma superfície equipotencial  $V = V_1$ , e definiremos  $K_1$  como parâmetro adimensional que é uma função de  $V_1$ ,

$$
K_1 = e^{4\pi \varepsilon V_1/\rho_L}
$$

Assim,

$$
K_1 = \frac{(x+a)^2 + y^2}{(x-a)^2 + y^2}
$$

Rearranjando,

$$
x^2 - 2ax\frac{K_1 + 1}{K_1 - 1} + y^2 + a^2 = 0
$$

Completando o quadrado,

$$
\left(x - a\frac{K_1 + 1}{K_1 - 1}\right)^2 + y^2 = \left(\frac{2a\sqrt{K_1}}{K_1 - 1}\right)^2
$$

Esta equação mostra que  $V = V_1$  não é função de *z* (ou é um cilindro) e intercepta o plano *xy* em um círculo de raio *b*, centrado em *x* = *h*, *y* = 0. Logo,

$$
b = \frac{2a\sqrt{K_1}}{K_1 - 1}
$$

$$
h = a\frac{K_1 + 1}{K_1 - 1}
$$

Considere, agora, um problema prático de um plano condutor em  $x = 0$ , e um condutor cilíndrico de raio *b* e potencial *V0*, e eixo posicionado a uma distância *h* do plano. Das expressões acima, é possível chegarmos ao seguinte parâmetro de simplificação,

$$
a=\sqrt{h^2-b^2}
$$

De onde obtemos,

$$
\sqrt{K_1} = e^{2\pi\varepsilon V_0/\rho_L} = \frac{h + \sqrt{h^2 - b^2}}{b}
$$

Você deverá encontrar as expressões para *a*, *b*, *h*,  $K_1$ , e  $\rho_L$ . A da capacitância é:

$$
C = \frac{\rho_L L}{V_0} = \frac{4\pi\epsilon L}{\ln\left(K_1\right)} = \frac{2\pi\epsilon L}{\ln\left(\sqrt{K_1}\right)}
$$

Ou,

$$
C = \frac{2\pi\varepsilon L}{\ln\left[\frac{(h + \sqrt{h^2 - b^2})}{b}\right]} = \frac{2\pi\varepsilon L}{\cosh^{-1}\left(\frac{h}{b}\right)}\tag{8}
$$

Com base na figura abaixo, você deverá encontrar os seguintes valores para uma seção reta de um cilindro de 5 m de raio em um potencial de 100 V no espaço livre, com seu eixo a 13 m de distância de um plano que está no potencial zero.

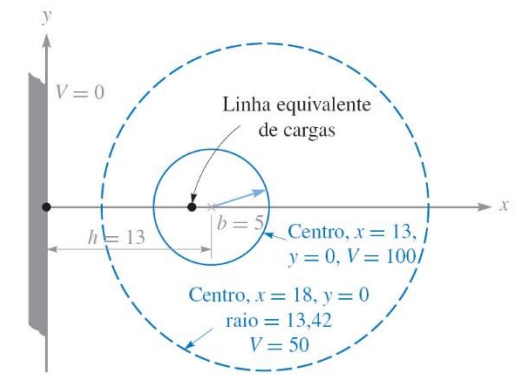

Com isso, você deverá encontrar:

$$
b = 5 \text{ m} \n h = 13 \text{ m} \n V_0 = 100 \text{ V} \n a = 12 \text{ m} \n K_1 = 25 \n \rho_L = 3.46 \text{ nC/m} \n C = 34.6 \text{ pF/m}
$$

Para a superfície equipotencial de 50 V

$$
K_1 = 5
$$
  

$$
b = 13.42 \text{ m}
$$
  

$$
h = 18 \text{ m}
$$

A intensidade de campo elétrico é obtida da seguinte forma (veja equação (7) para o potencial *V*):

$$
\mathbf{E} = -\nabla V
$$
  
\n
$$
\mathbf{E} = -\nabla \left( \frac{\rho_L}{4\pi \varepsilon} \ln \left[ \frac{(x^2 + a^2) + y^2}{(x^2 - a^2) + y^2} \right] \right)
$$
  
\n
$$
\mathbf{E} = -\frac{\rho_L}{4\pi \varepsilon} \left( \frac{2(x + a)\mathbf{a}_x + 2y\mathbf{a}_y}{(x + a)^2 + y^2} - \frac{2(x - a)\mathbf{a}_x + 2y\mathbf{a}_y}{(x - a)^2 + y^2} \right)
$$
  
\n
$$
\mathbf{E} = -\frac{\rho_L}{2\pi \varepsilon} \left( \frac{(x + a)\mathbf{a}_x + y\mathbf{a}_y}{(x + a)^2 + y^2} - \frac{(x - a)\mathbf{a}_x + y\mathbf{a}_y}{(x - a)^2 + y^2} \right)
$$

$$
\mathbf{D} = \varepsilon \mathbf{E} = -\frac{\rho_L}{2\pi} \left( \frac{(x+a)\mathbf{a}_x + y\mathbf{a}_y}{(x+a)^2 + y^2} - \frac{(x-a)\mathbf{a}_x + y\mathbf{a}_y}{(x-a)^2 + y^2} \right)
$$

Calculando  $D_x$  em  $x = h - b$ ,  $y = 0$ , podemos encontrar  $\rho_{s,max}$ :

$$
\rho_{s,max} = D_{x,x=h-b,y=0} = \frac{\rho_L}{2\pi} \left[ \frac{h-b+a}{(h-b+a)^2} - \frac{h-b-a}{(h-b-a)^2} \right]
$$

Nesse caso,

$$
\rho_{s,max} = 0.165 \text{ nC/m}^2
$$

De maneira similar, podemos encontrar  $\rho_{s,min}$ :

$$
\rho_{s,min} = D_{x,x=h+b,y=0} = \frac{\rho_L}{2\pi} \left[ \frac{h+b+a}{(h+b+a)^2} - \frac{h+b-a}{(h+b-a)^2} \right]
$$

$$
\rho_{s,min} = 0.073 \text{ nC/m}^2
$$

Assim,

$$
\rho_{s,max} = 2.25 \rho_{s,min}
$$

Usando a equação (8), e um condutor onde *b* << *h*, temos,

$$
\ln\left[\frac{(h+\sqrt{h^2-b^2})}{b}\right] \doteq \ln\left[\frac{(h+h)}{b}\right] \doteq \ln\left(\frac{2h}{b}\right)
$$

$$
C = \frac{2\pi\varepsilon L}{\ln\left(\frac{2h}{b}\right)}
$$

Exemplo:

1) [Hayt Jr] Um condutor cilíndrico de raio de 1 cm e em um potencial de 20 V é paralelo a um plano condutor que está no potencial zero. O plano está distante 5 cm do eixo do cilindro. Se os condutores estiverem imersos em um dielétrico perfeito para o qual  $\varepsilon_r$  = 4.5, calcule: (a) a capacitância por unidade de comprimento entre o cilindro e o plano; (b)  $\rho_{s,max}$  no cilindro.

Respostas: 109.2 pF/m; 42.6 nC/m<sup>2</sup>

## **5) Utilização de esboços de campos para estimar a capacitância em problemas bidimensionais**

Este assunto é tratado no item 6.5 do Hayt Jr, 8ª Edição, e não será discutido aqui. Fica, portanto, como recomendação para estudo individual.

#### **6) Equações de Poisson e de Laplace**

O que fizemos até agora, foi calcular a capacitância por meio de uma distribuição conhecida de cargas em condutores a partir da diferença de potencial definida pela carga em questão. A capacitância era, então, obtida da razão *Q*/*V*.

O que iremos fazer agora é começarmos com os potenciais em cada condutor, para depois calcularmos a carga, para finalmente obtermos *C*=*Q*/*V*.

Para que isso seja possível, precisaremos desenvolver o conceito das equações de Poisson e de Laplace e suas condições de fronteira.

A equação de Poisson é obtida da Lei de Gauss,

$$
\nabla \cdot \mathbf{D} = \rho_v
$$

Sabemos que  $\mathbf{D} = \varepsilon \mathbf{E}$  e que  $\mathbf{E} = -\nabla V$ , logo, por substituição, temos,

$$
\nabla \cdot \mathbf{D} = \nabla \cdot (\varepsilon \mathbf{E}) = -\nabla \cdot (\varepsilon \nabla V) = \rho_v
$$

Logo, a equação de Poisson pode ser escrita como,

$$
\nabla \cdot \nabla V = -\frac{\rho_v}{\varepsilon} \tag{9}
$$

válida para uma região onde  $\varepsilon$  é constante.

Equação de Poisson em coordenadas retangulares **(**expandindo ∇ ∙ ∇**)**:

$$
\nabla \cdot \mathbf{A} = \frac{\partial A_x}{\partial x} + \frac{\partial A_y}{\partial y} + \frac{\partial A_z}{\partial z}
$$

$$
\nabla V = \frac{\partial V}{\partial x} \mathbf{a}_x + \frac{\partial V}{\partial y} \mathbf{a}_y + \frac{\partial V}{\partial z} \mathbf{a}_z
$$

$$
\nabla \cdot \nabla V = \frac{\partial}{\partial x} \left(\frac{\partial V}{\partial x}\right) + \frac{\partial}{\partial y} \left(\frac{\partial V}{\partial y}\right) + \frac{\partial}{\partial z} \left(\frac{\partial V}{\partial z}\right)
$$

Logo,

$$
\nabla \cdot \nabla V = \frac{\partial^2 V}{\partial x^2} + \frac{\partial^2 V}{\partial y^2} + \frac{\partial^2 V}{\partial z^2} = -\frac{\rho_v}{\varepsilon}
$$

Como sabemos,  $\nabla \cdot \nabla = \nabla^2$ , assim, a equação de Poisson torna-se,

$$
\nabla^2 V = \frac{\partial^2 V}{\partial x^2} + \frac{\partial^2 V}{\partial y^2} + \frac{\partial^2 V}{\partial z^2} = -\frac{\rho_v}{\varepsilon}
$$
(10)

Caso  $\rho_v = 0$ , temos uma densidade volumétrica de carga nula. Mas isso não impede que tenhamos cargas pontuais, linhas de cargas e densidades superficiais de cargas em localizações singulares como fontes de campo. Assim,

$$
\nabla^2 V = \frac{\partial^2 V}{\partial x^2} + \frac{\partial^2 V}{\partial y^2} + \frac{\partial^2 V}{\partial z^2} = 0
$$
  

$$
\nabla^2 V = 0
$$
 (11)

A equação (11) é a equação de Laplace. O operador ∇ 2 é denominado *Laplaciano*.

O Laplaciano em **coordenadas cilíndricas** é,

$$
\nabla^2 V = \frac{1}{\rho} \frac{\partial}{\partial \rho} \left( \rho \frac{\partial V}{\partial \rho} \right) + \frac{1}{\rho^2} \left( \frac{\partial^2 V}{\partial \phi^2} \right) + \frac{\partial^2 V}{\partial z^2}
$$

Em **coordenadas esféricas**:

$$
\nabla^2 V = \frac{1}{r^2} \frac{\partial}{\partial r} \left( r^2 \frac{\partial V}{\partial r} \right) + \frac{1}{r^2 \sin \theta} \frac{\partial}{\partial \theta} \left( \sin \theta \frac{\partial V}{\partial \theta} \right) + \frac{1}{r^2 \sin^2 \theta} \frac{\partial^2 V}{\partial \phi^2}
$$

Exemplo:

1) [Hayt Jr] Calcule os valores numéricos de  $V \in \rho_v$  no ponto *P*, no espaço livre, se: (a)  $V = \frac{4yz}{r^2}$  $\frac{4y^2}{x^2+1}$ , em *P*(1, 2, 3); (b)  $V = 5\rho^2 \cos(2\phi)$ , em  $P(\rho = 3, \varphi = \pi/3, z = 2)$ ; (c)  $V = \frac{2 \cos(\phi)}{r^2}$  $\frac{\partial s(\varphi)}{\partial r^2}$ , em *P*(*r* = 0.5,  $\theta = 45^\circ$ ,  $\varphi = 60^\circ$ ).

Respostas: 12 V, -106.2 pC/m<sup>3</sup>; -22.5 V, 0; 4 V, 0

2) [Hayt Jr] Supondo  $V = Ax + B$ , determine a capacitância de um capacitor de placas paralelas e área *S*, separação entre as placas igual a *d*, e diferença de potencial *V<sup>0</sup>* entre as placas.

Se  $V = 0$  em  $x = 0$  e  $V = V_0$  em  $x = d$ , temos  $A = \frac{V_0}{I}$  $\boldsymbol{d}$  $B = 0$ e

$$
V = \frac{V_0 x}{d}
$$

Agora precisaremos encontrar a distribuição de carga, para depois encontramos a capacitância. Com as condições de fronteira já definidas, seguiremos os seguintes passos:

- 1- Sabendo *V*, use  $\mathbf{E} = -\nabla V$  e encontre **E**
- 2- Use  $\mathbf{D} = \varepsilon \mathbf{E}$  para encontrar **D**
- 3- Calcule **D** em uma das placas do capacitor,  $\mathbf{D} = \mathbf{D}_S = D_N \mathbf{a}_N$
- 4- Admita que  $\rho_s = D_N$
- 5- Encontre *Q* via integral de superfície sobre a placa do capacitor, ou seja,

$$
Q=\int_{S} \rho_{S} dS
$$

Portanto,

$$
V = \frac{V_0 x}{d}
$$

$$
\mathbf{E} = -\frac{V_0}{d} \mathbf{a}_x
$$

$$
\mathbf{D} = -\varepsilon \frac{V_0}{d} \mathbf{a}_x
$$

$$
\mathbf{D}_{S} = \mathbf{D}|_{x=0} = -\varepsilon \frac{V_{0}}{d} \mathbf{a}_{x}
$$

$$
\mathbf{a}_{N} = \mathbf{a}_{x}
$$

$$
D_{N} = -\varepsilon \frac{V_{0}}{d} = \rho_{s}
$$

$$
Q = -\int_{S} \varepsilon \frac{V_{0}}{d} dS = -\varepsilon \frac{V_{0}S}{d}
$$

Assim, a capacitância é, portanto,

$$
C = \frac{|Q|}{V_0} = \frac{\varepsilon S}{d}
$$